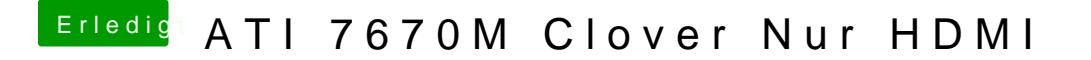

Beitrag von Mocca55 vom 14. Februar 2018, 18:08

Vielleicht kann ich ja au@koHleelgah 321

Gruß Mocca55